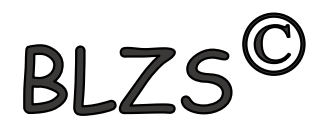

# Kitronik Move motor 568

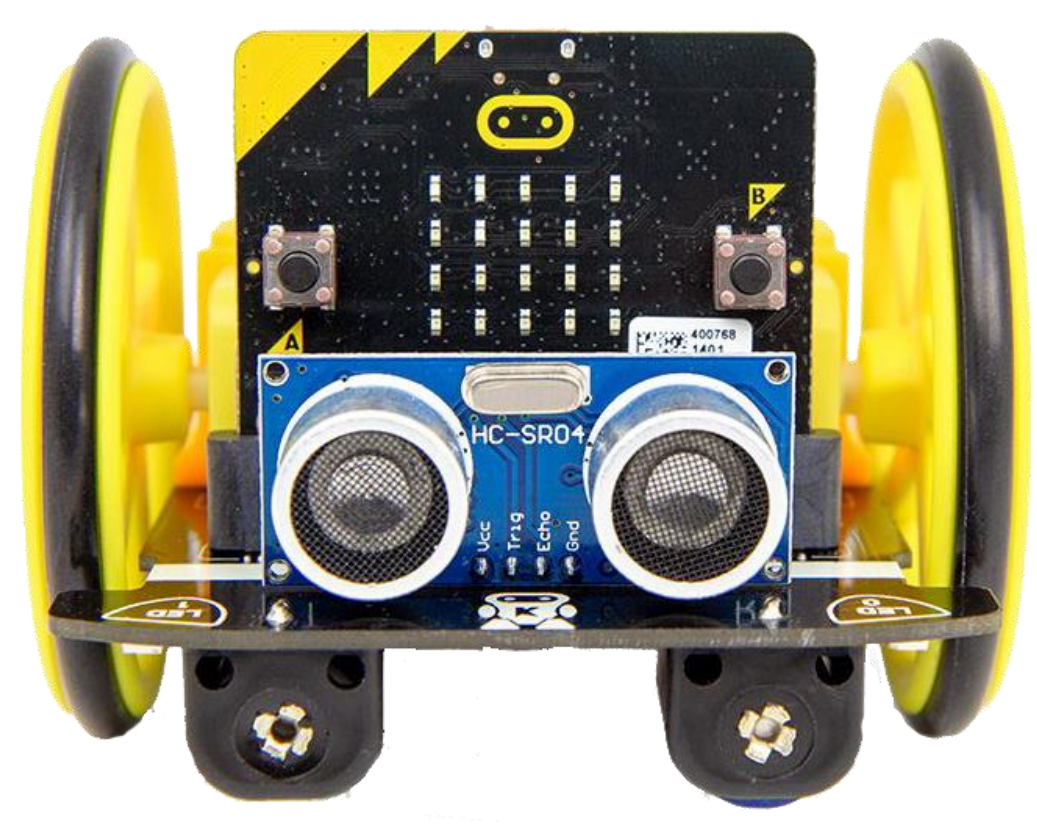

[https://kitronik.co.uk/blogs/resources/onlin](https://kitronik.co.uk/blogs/resources/online-resources-for-move-motor-microbit) e-resources-for-move-motor-microbit

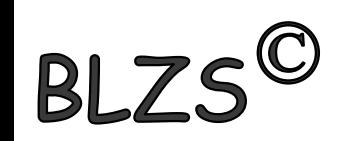

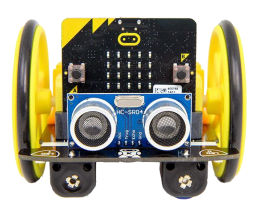

### Makecode szerkesztő

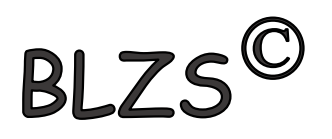

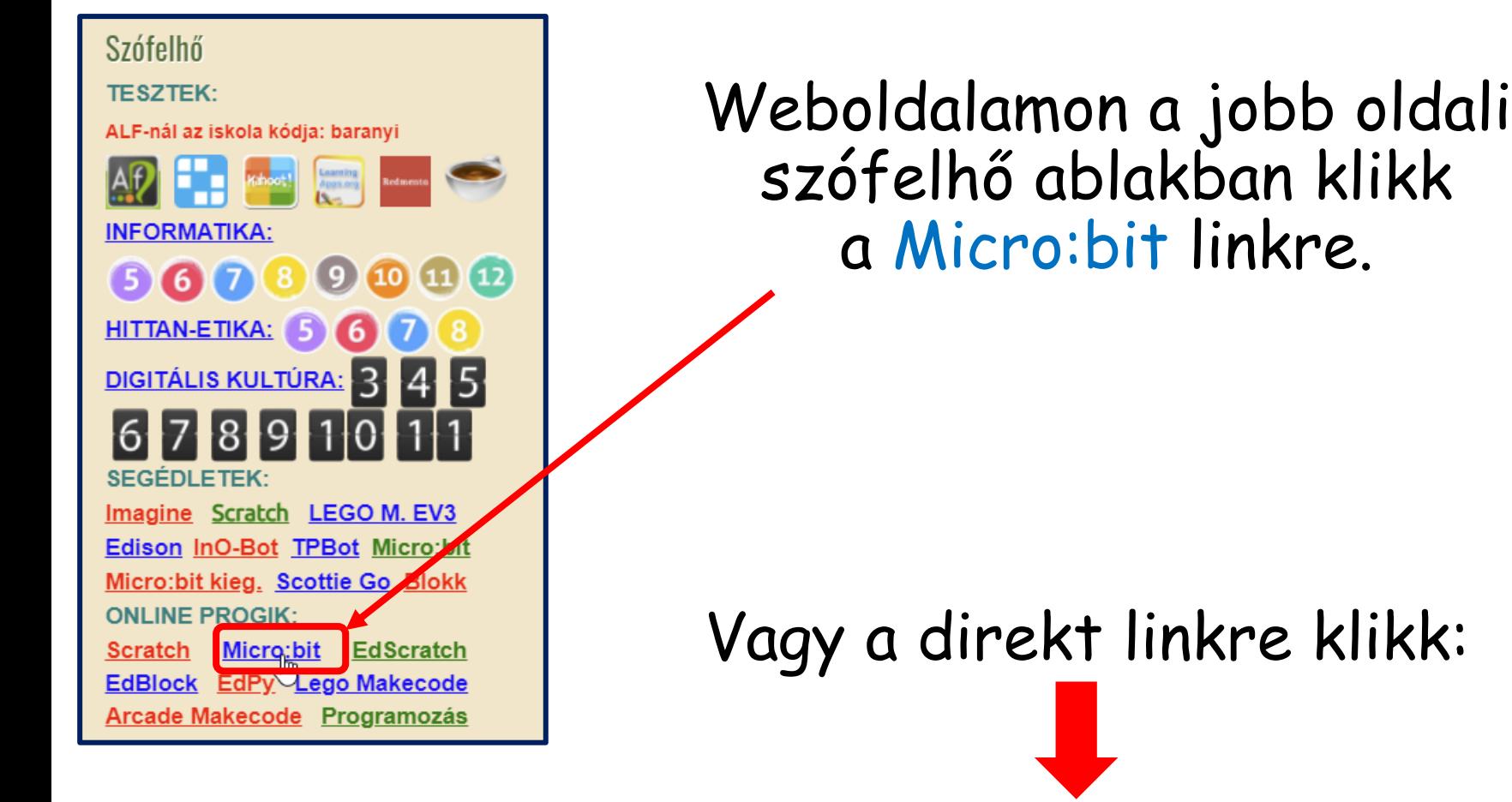

<https://makecode.microbit.org/>

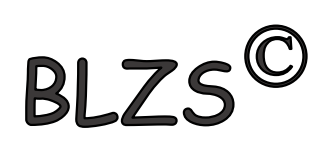

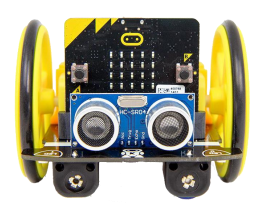

# Új projekt létrehozása

#### Move motor 02

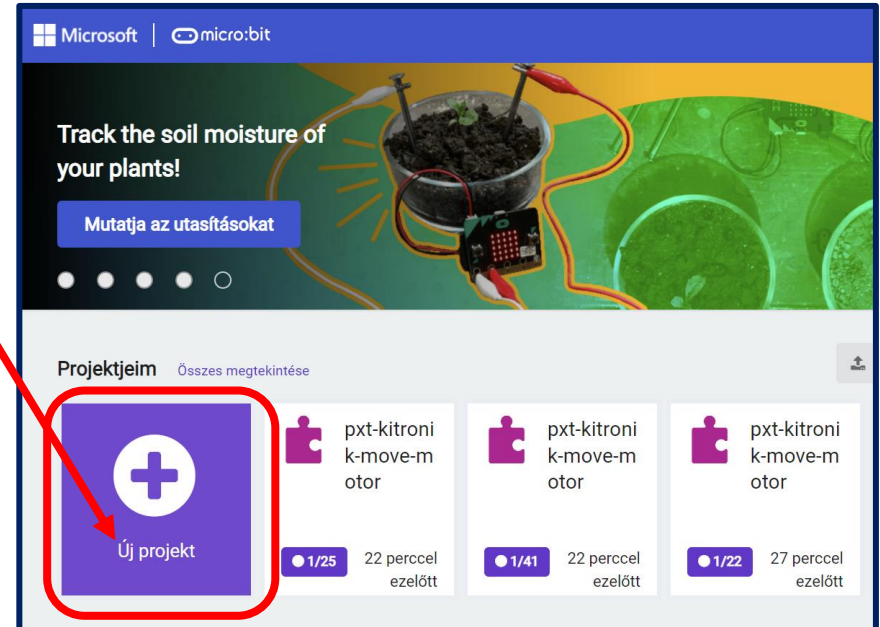

BLZS<sup>C</sup>

Adj nevet

BLZS<sup>C</sup>

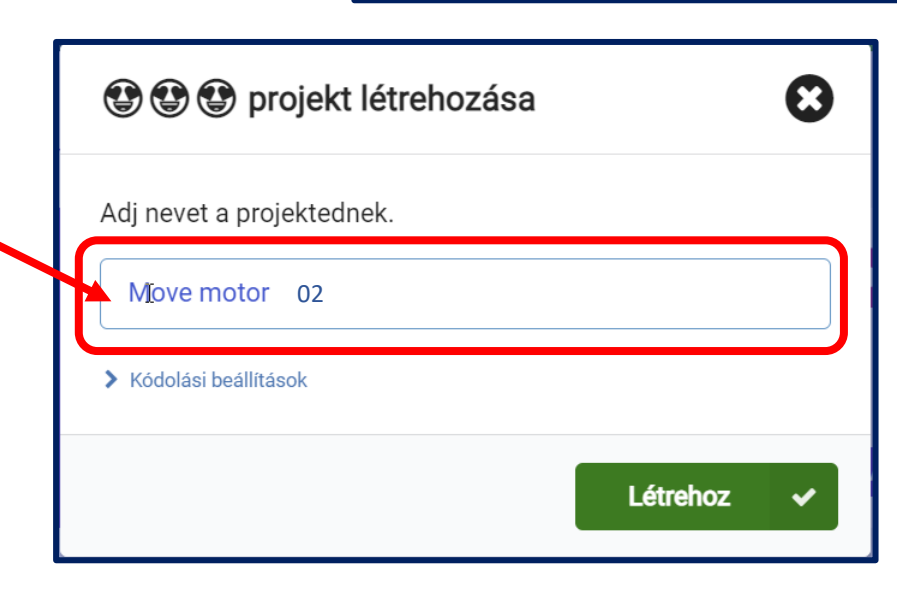

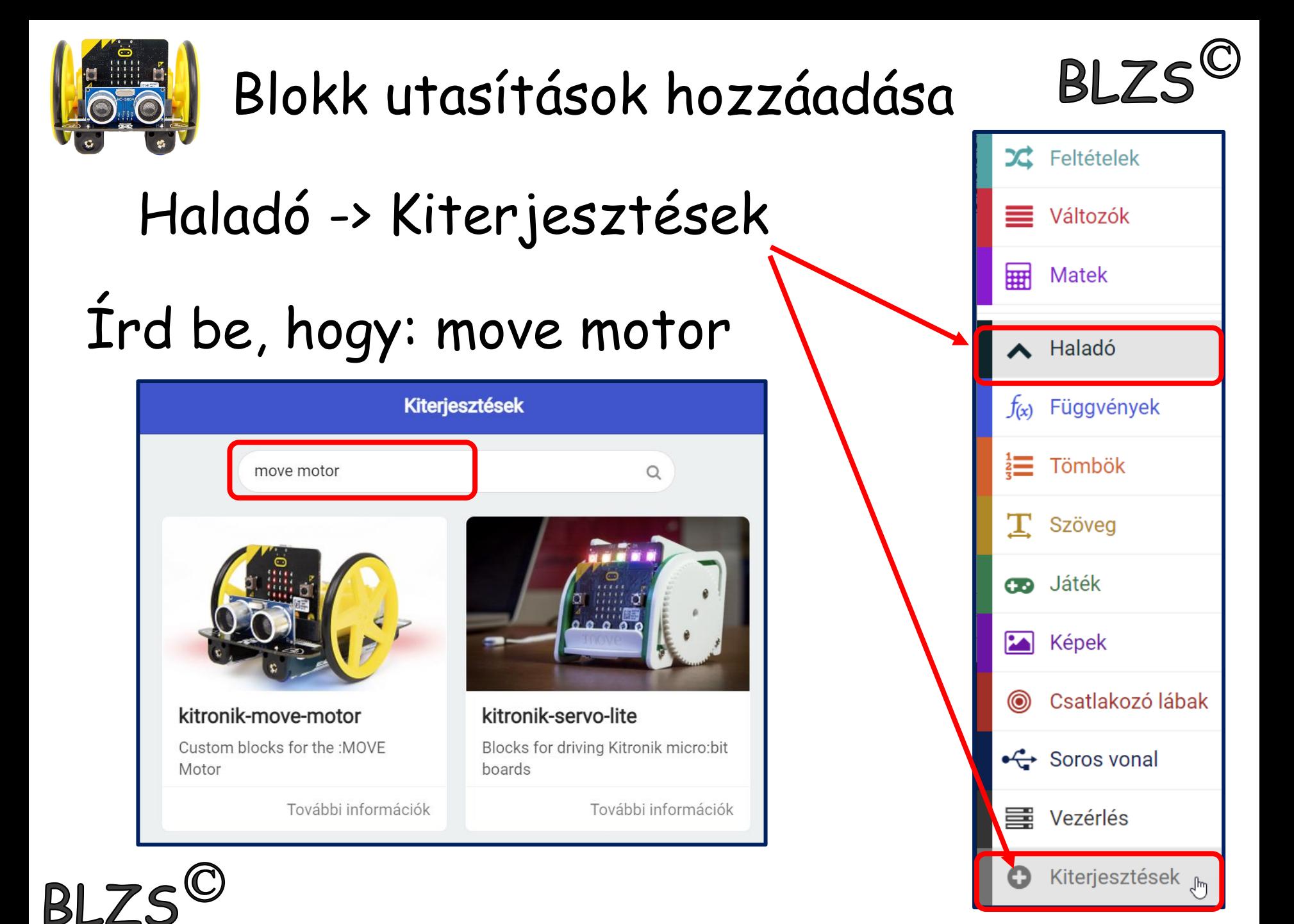

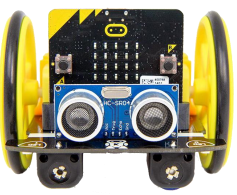

### Blokk utasítások

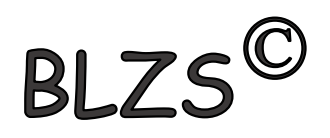

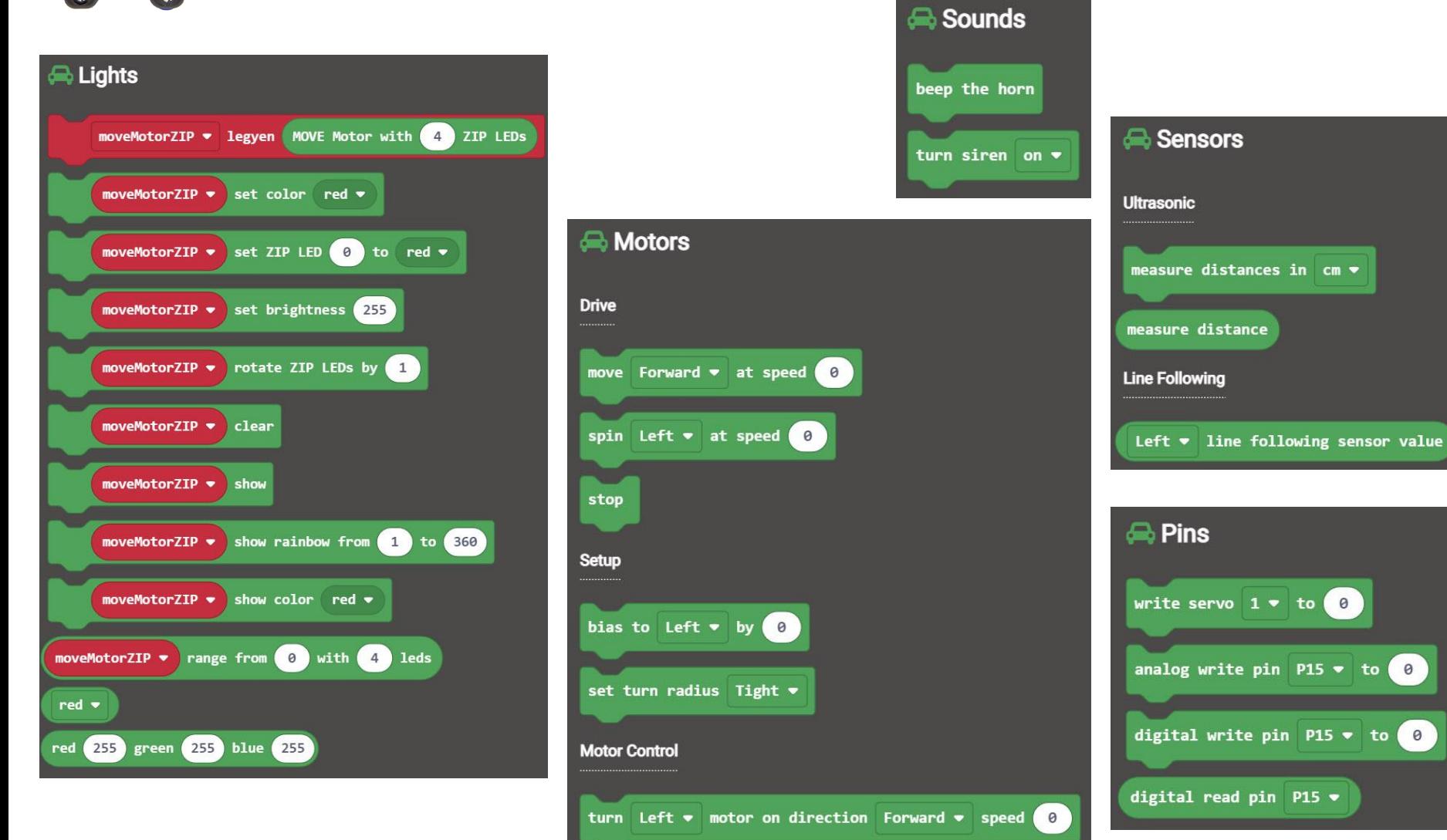

turn off Left  $\bullet$  motor

**BLZS<sup>C</sup>** 

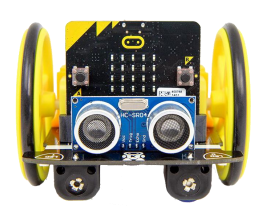

# Változók létrehozása

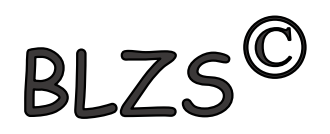

#### Hozz létre egy változót tavolsag néven

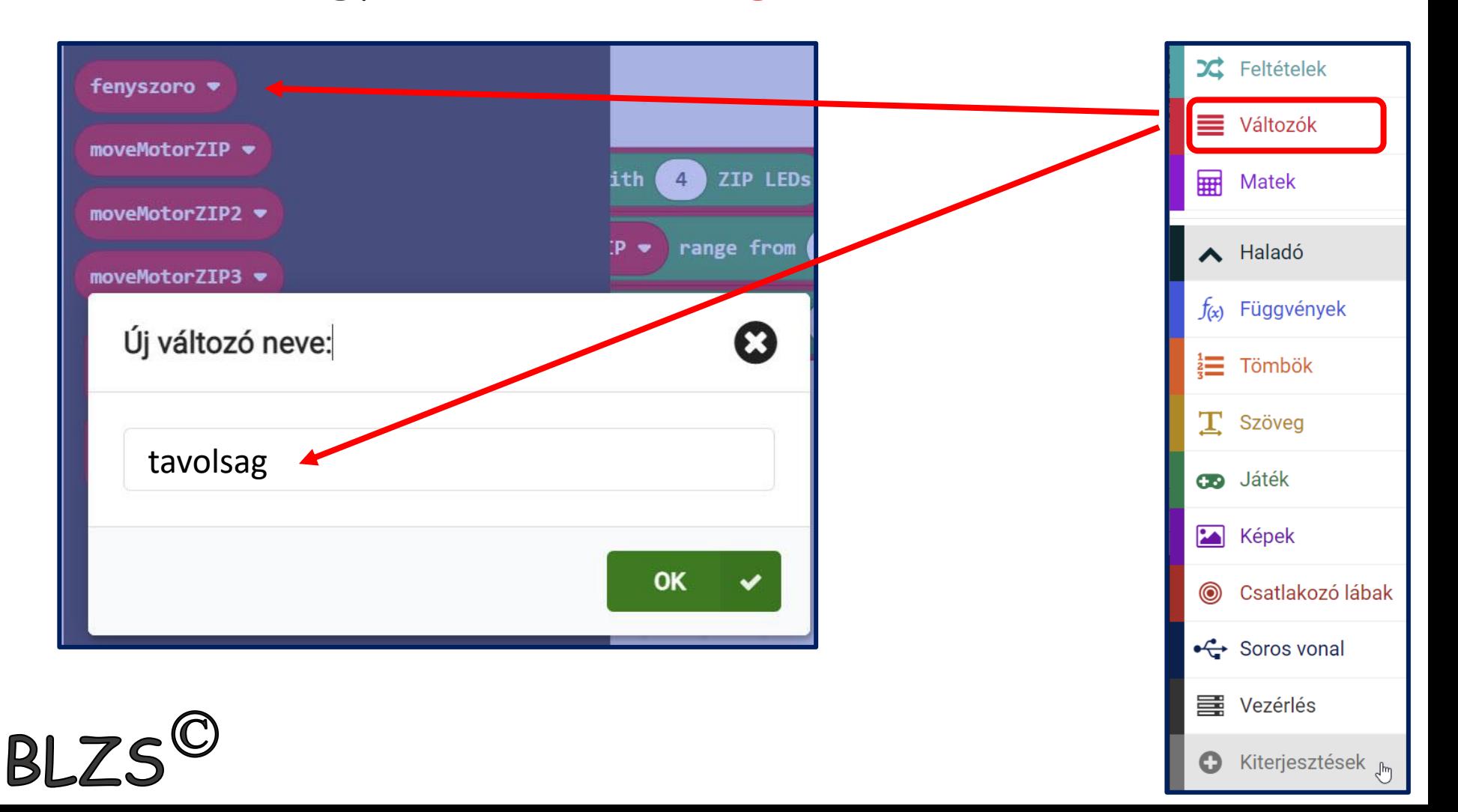

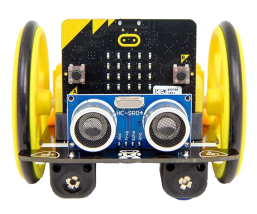

**BLZ** 

# Ultrahangos érzékelő

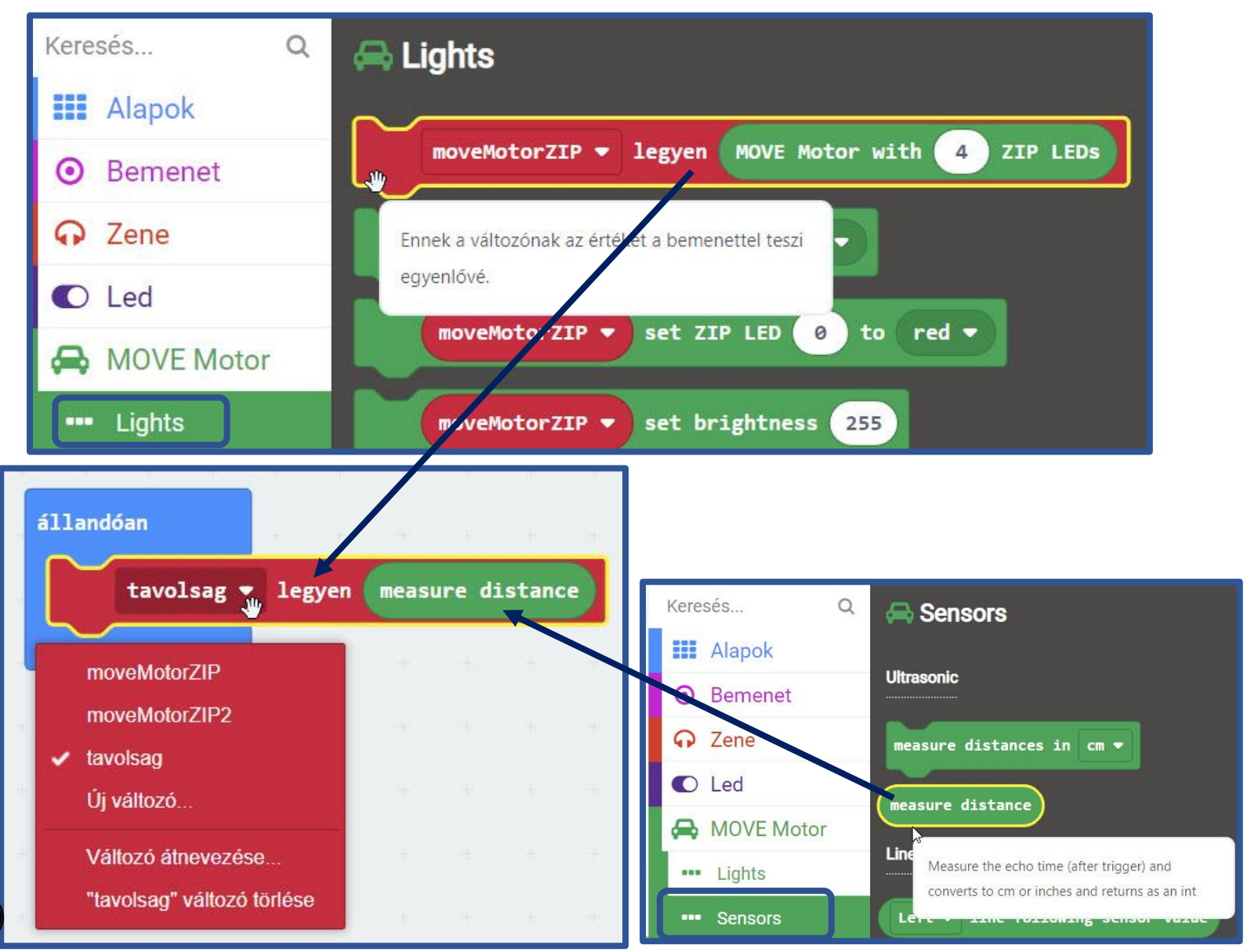

BLZS<sup>C</sup>

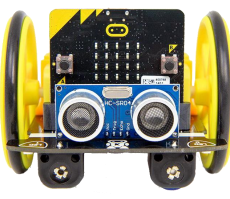

BLZS<sup>C</sup>

# Ultrahangos érzékelő

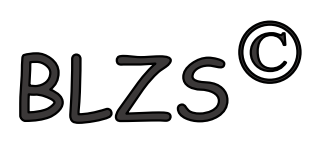

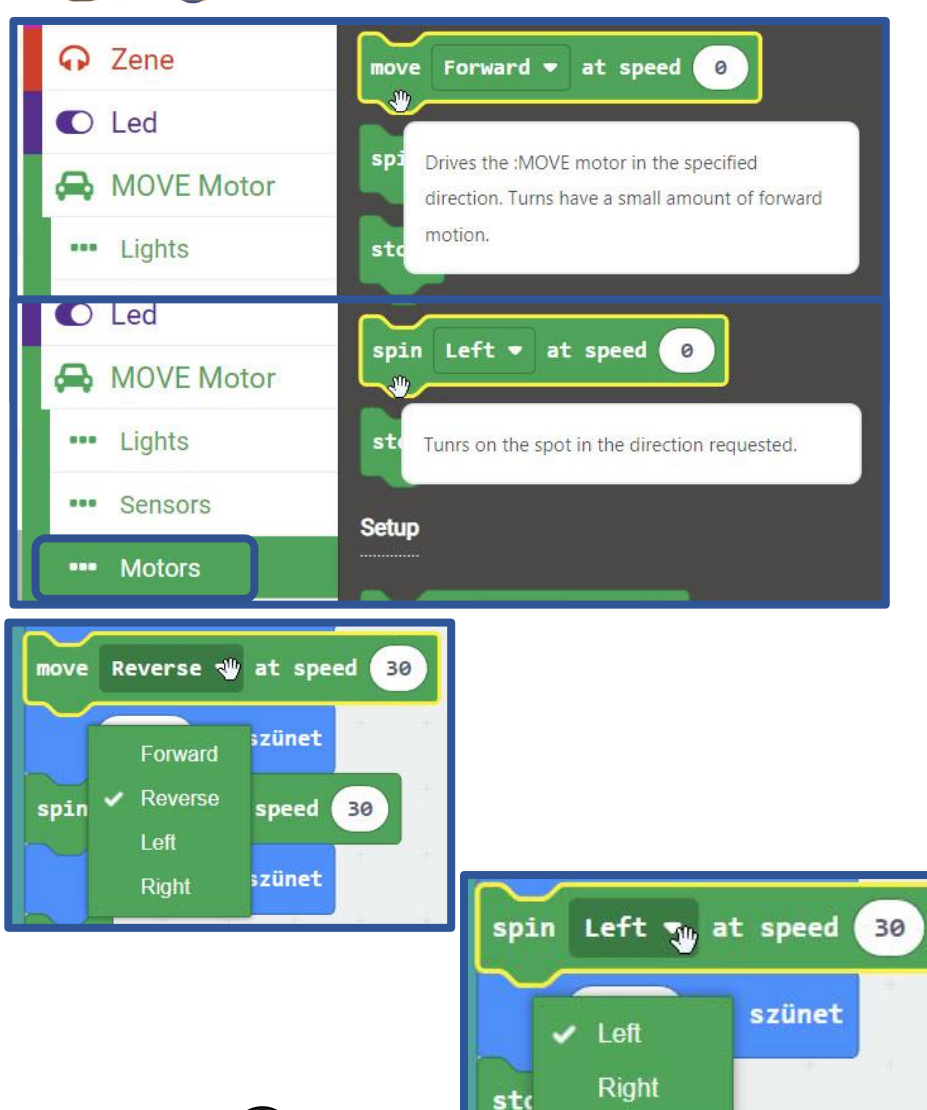

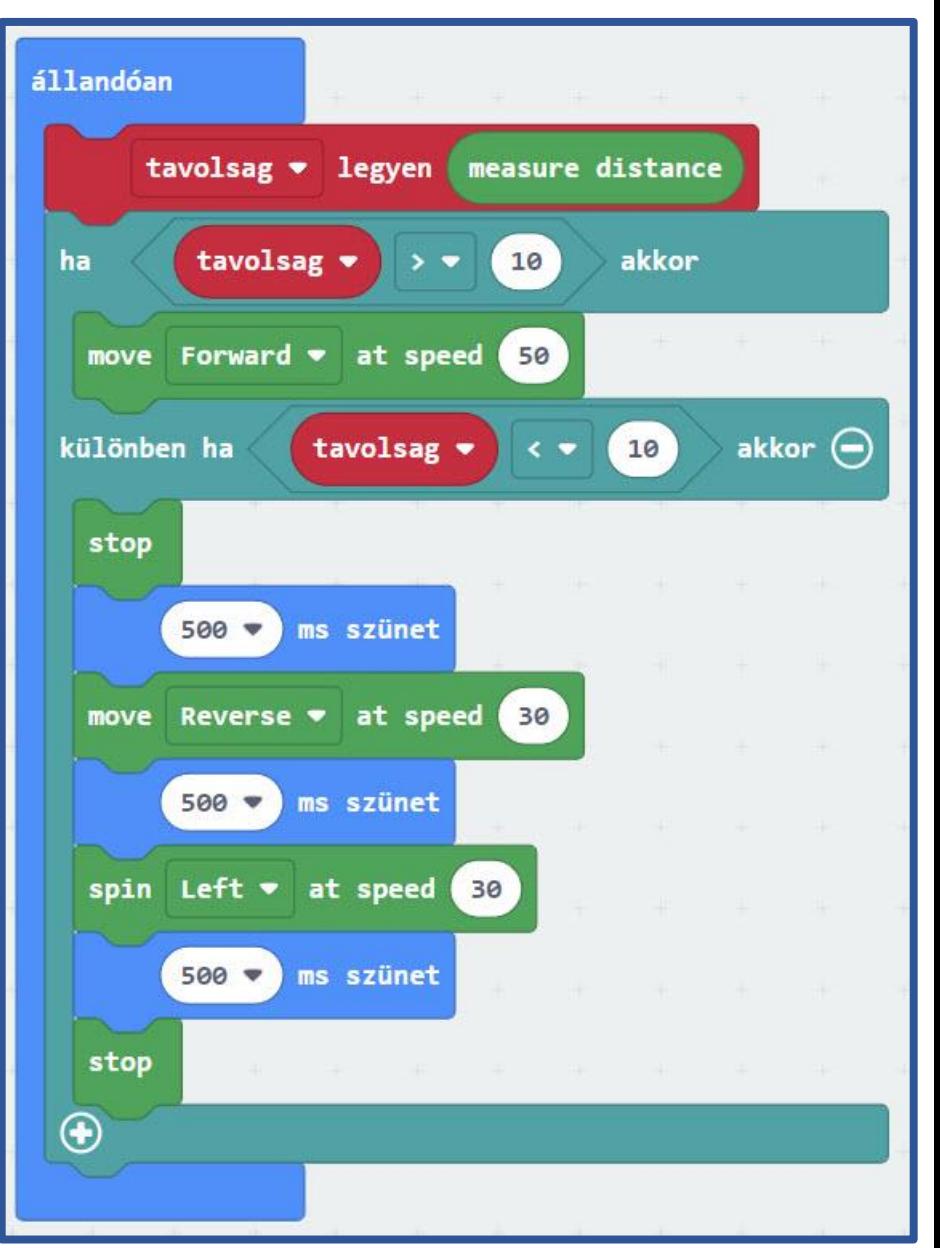